# COURSE OUTLINE

## (1) GENERAL

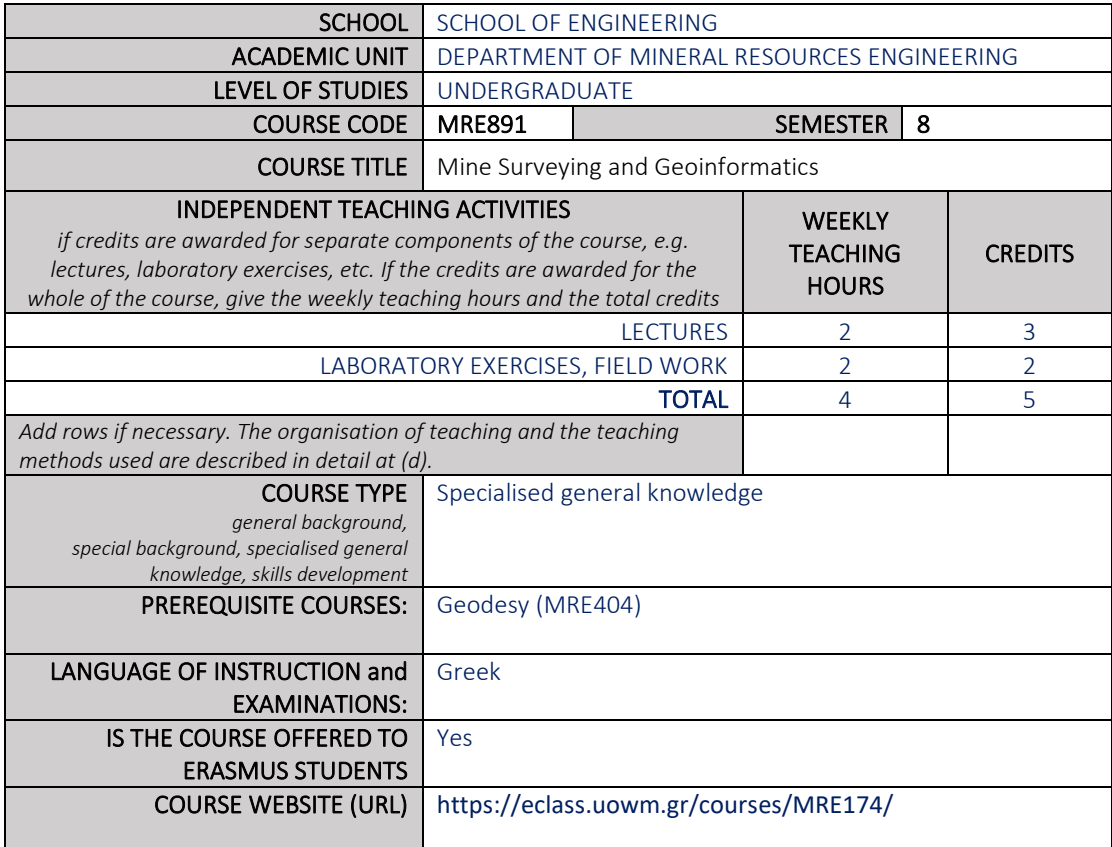

# (2) LEARNING OUTCOMES

### Learning outcomes

*The course learning outcomes, specific knowledge, skills and competences of an appropriate level, which the students will acquire with the successful completion of the course are described.*

*Consult Appendix A* 

- *Description of the level of learning outcomes for each qualifications cycle, according to the Qualifications Framework of the European Higher Education Area*
- *Descriptors for Levels 6, 7 & 8 of the European Qualifications Framework for Lifelong Learning and Appendix B*
- *Guidelines for writing Learning Outcomes*

Upon successful completion of the course, the student will have all the necessary knowledge for the use of modern methods and topographical mapping equipment in outdoor and underground mining projects and general large-scale technical projects. In particular, he/she will know how to:

- Choose the right equipment
- Organize programs for the mapping of surface and underground mines
- Combine measurements and survey data for mine design
- Use special geoinformatics software and hardware systems
- Ensure safety conditions during topographical work on surface and underground sites.

#### General Competences

*Taking into consideration the general competences that the degree-holder must acquire (as these appear in the Diploma Supplement and appear below), at which of the following does the course aim?*

*Search for, analysis and synthesis of data and information, with the use of the necessary technology Adapting to new situations Decision-making Working independently Team work Working in an international environment Working in an interdisciplinary environment Production of new research ideas* 

- *Project planning and management Respect for difference and multiculturalism Respect for the natural environment Showing social, professional and ethical responsibility and sensitivity to gender issues Criticism and self-criticism Production of free, creative and inductive thinking …… Others…*
- Search for, analysis and synthesis of data and information, with the use of the necessary technology

*…….*

- Adapting to new situations
- Decision-making
- Working independently
- Teamwork
- Project planning and management

## (3) SYLLABUS

Equipment and instruments. Large-scale topographical mappings. 3D surface models generation. Mapping of mines and tunnels. Mapping and monitoring of major technical projects (roads, bridges, junctions, dams, etc.). Drillhole surveying. Mapping of stopes and galleries. Positioning and networking systems in surface and underground mines. Modern mapping and scanning systems with LIDAR and drones. Safety of topographical works in surface and underground mines and quarries. Geoinformatics applications in mining projects.

### (4) TEACHING and LEARNING METHODS - EVALUATION

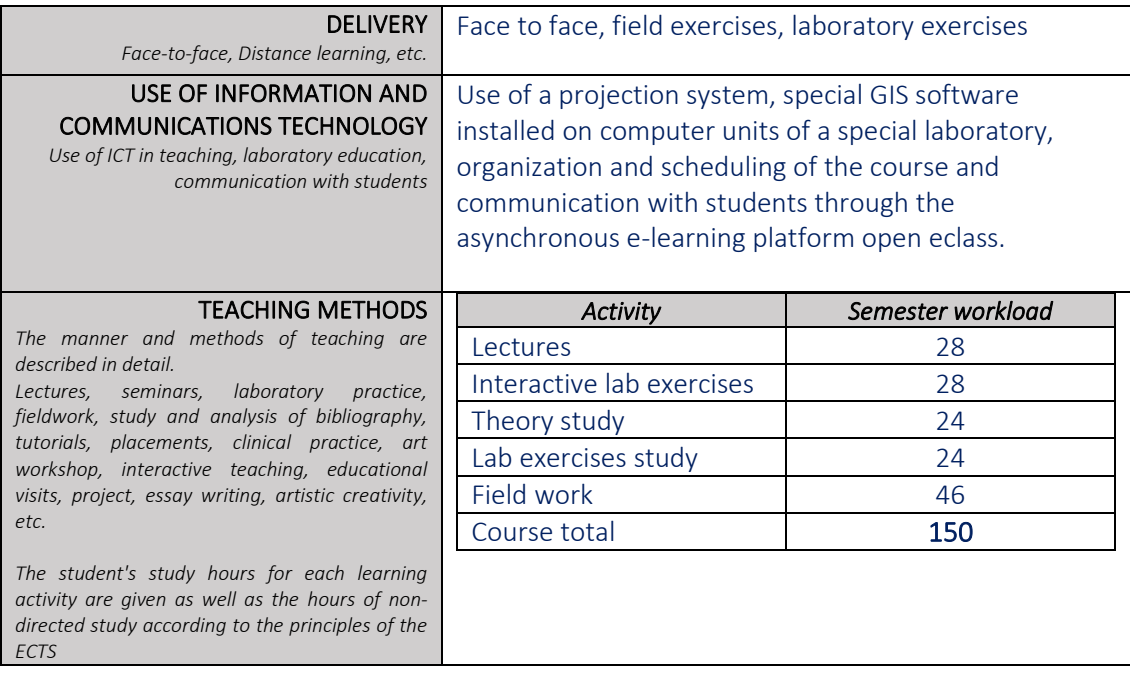

### STUDENT PERFORMANCE EVALUATION

*Description of the evaluation procedure*

*Language of evaluation, methods of evaluation, summative or conclusive, multiple choice questionnaires, short-answer questions, openended questions, problem solving, written work, essay/report, oral examination, public presentation, laboratory work, clinical examination of patient, art interpretation, other*

*Specifically-defined evaluation criteria are given, and if and where they are accessible to students.*

Weekly examination of interactive laboratory exercises on the computer (40% of the total grade of the course), final written examination of theory (50% of the total grade of the course) and final written examination of laboratory exercises (10% of the total grade of the course).

The evaluation criteria are given on the relevant page of the course on the asynchronous e-learning platform open e-class and are analyzed to the students at the beginning of the semester.

### (5) SUGGESTED BIBLIOGRAPHY

*- Suggested bibliography: Autodesk, Raster Design Getting Started Guide, Autodesk Inc, 2009, pages 122. Burrough, P.A., and McDonell, R.A. Principles of Geographical Information Systems, Spatial Information Systems and Geostatistics, Oxford University Press, 1998. Eastman, J.R., IDRISI Andes Guide to GIS and Image Processing, Clark Labs, 2006, pages 328. ESRI, GIS for Emergency Management, White paper, Environmental Systems Research Institute Inc, 1999. Gupta, R.P., 2003, Remote Sensing Geology, 2nd Edition, Springer-Verlag (Berlin), 655 pages Ζήσου, Α., Εισαγωγή στα Συστήματα Γεωγραφικών Πληροφοριών ArcGIS/ArcView – Θεωρία & Εφαρμογές, Εκδόσεις Αθ. Σταμούλης, 2007, pages 269. Καρτάλης, Κ., Φειδάς, Χ., Αρχές & Εφαρμογές Δορυφορικής Τηλεπισκόπησης, Β.Γκιούρδας Εκδοτική, 2006, pages 672. Κουτσόπουλος, Κ., Ευελπίδου, Ν., Βασιλόπουλος, Α., Γεωγραφικά Συστήματα Πληροφοριών – Χρήση του MapInfo Professional, Εκδόσεις Παπασωτηρίου, 2006, pages 278. Li, J., Zlatanova, S., Fabbri, A., Geomatics Solutions for Disaster Management, Lecture Notes in Geoinformation and Cartography, 3rd International Symposium on Geomatics Solutions for Disaster Management, Springer-Verlag, 2007, pages 444. Lillesand, T.M., and Kiefer, R.W., Remote Sensing and Image Interpretation, Wiley, 1994 Linder, W., 2006, Digital Photogrametry – A Practical Course, 2nd Edition, Springer-Verlag (Berlin), 214 pages Μερτίκας, Σ.Π., Τηλεπισκόπηση και Ψηφιακή Ανάλυση Εικόνας, Εκδόσεις ΙΩΝ, 1999, pages 499 Staley, W.W., 1939, Introduction to Mine Surveying, Stanford University Press, 303 pages - Related academic journals: Applied Computing and Geosciences, Elsevier Computers & Geosciences, Elsevier International Journal of Geographical Information Science, Taylor and Francis International Journal of Remote Sensing, Taylor and Francis ISPRS Journal of Photogrammetry and Remote Sensing Journal of Applied Remote Sensing, SPIE Journal of Photogrammetry, Remote Sensing and Geoinformation Science, Springer Journal of Spatial Science, Taylor and Francis*

*Remote Sensing of Environment, Elsevier*

*Remote Sensing, MDPI*

*Transactions in GIS, Wiley*